# **Position Fixing Soluzione Analitica**

# **Function:** • Fix Estimantion

# **Algoritmo** *iterativo* **di Position Fixing basato su misure di distanza**

#### **Funzione Matlab**

# Stima del Fix

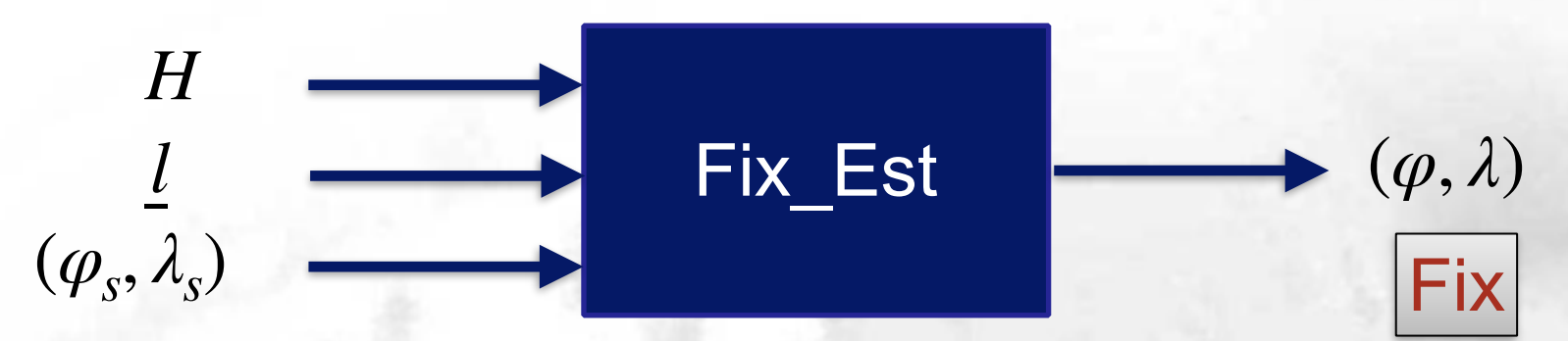

$$
\begin{cases}\nI_A = h_{11} d\lambda + h_{12} d\varphi \\
I_B = h_{21} d\lambda + h_{22} d\varphi\n\end{cases}
$$

 $l_i = d_i - d_s$  $h_{i1} = -\sin Z_{Si} \cos \varphi_{s}$  $h_{i2} = -\cos Z_{si}$  $\vert$  $\left\{ \right.$ ⎪  $\vert$  $\lfloor$  $\mathsf I$  $\overline{\mathcal{L}}$ 

con

#### **Funzione Matlab**

### Stima del Fix

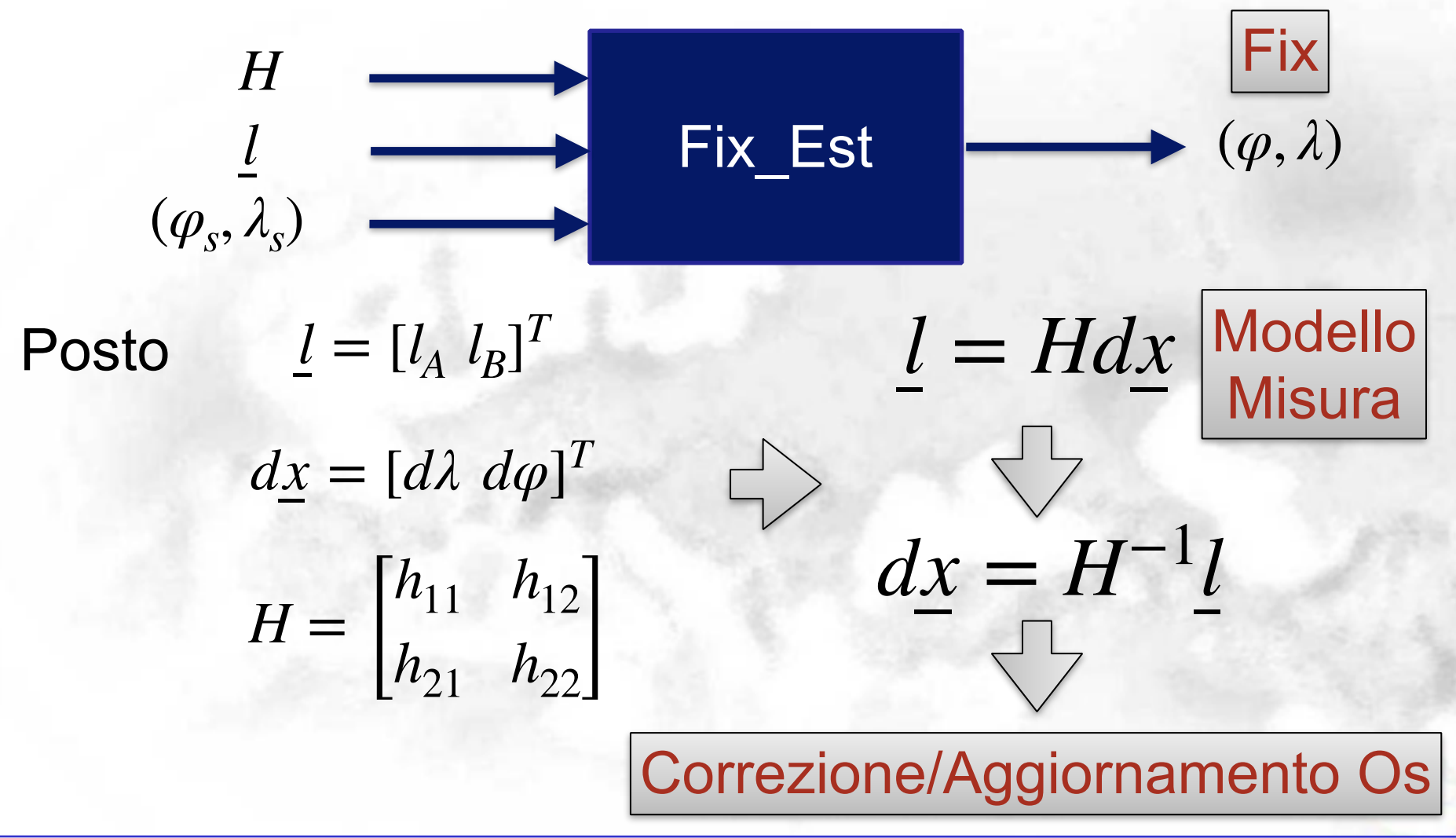

Salvatore Gaglione

#### **Funzione Matlab**

### Stima del Fix

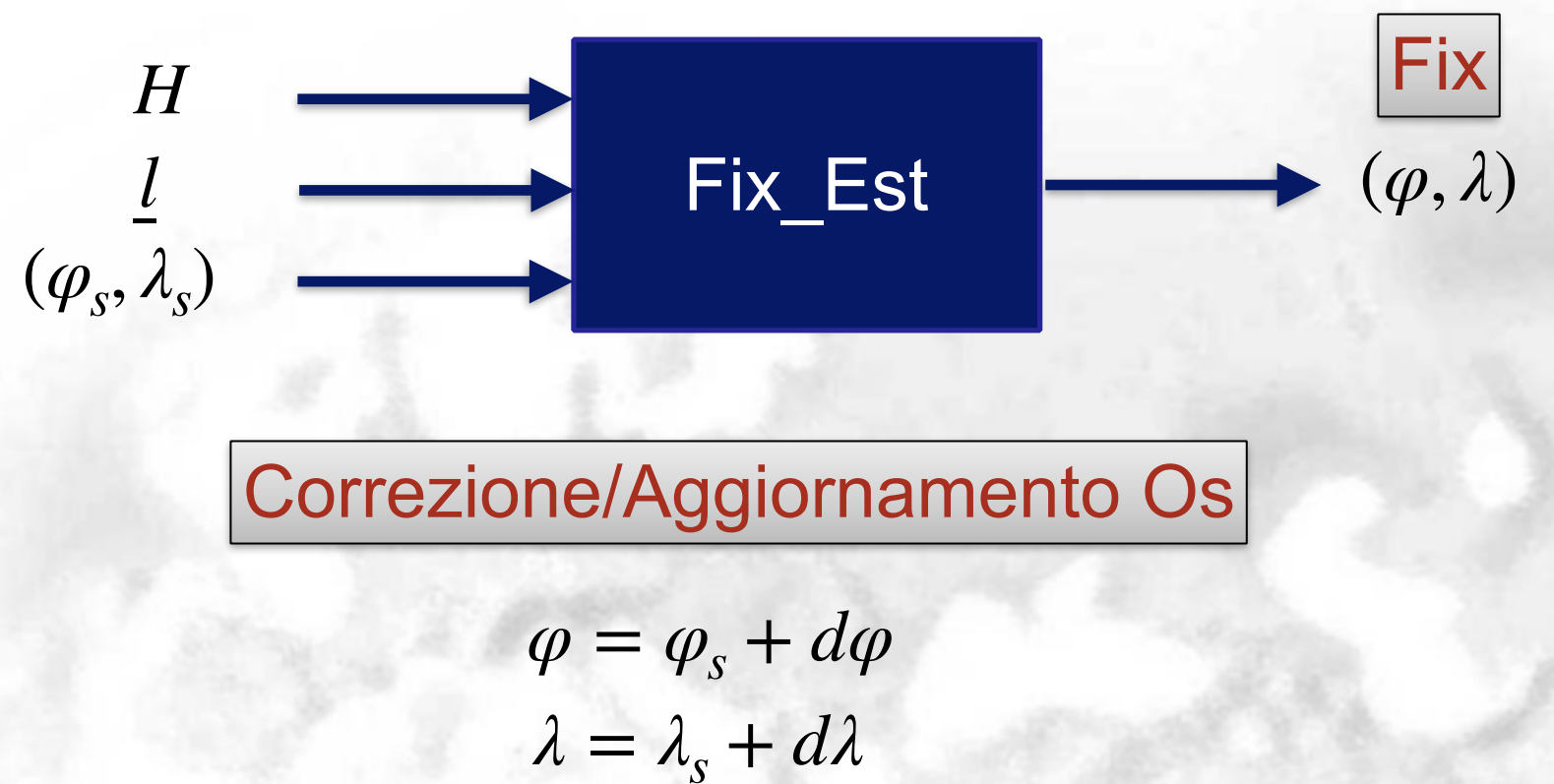

Correzione se Os deriva da altro Sis. Nav

Aggiorna se Os deriva Iterazione precedente

Salvatore Gaglione

#### *Schema di un metodo iterativo*

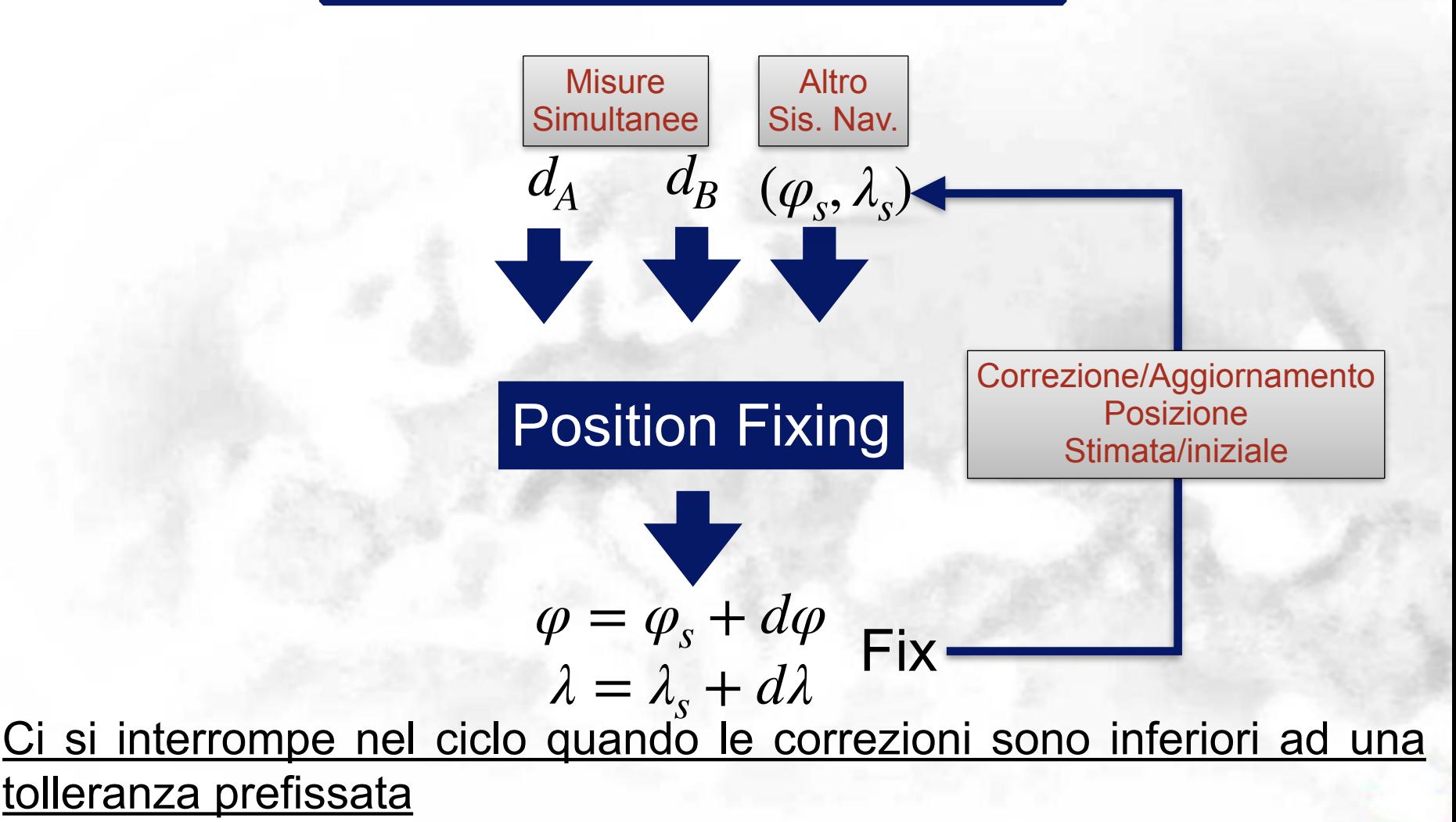